# Bookkeeping SUPPORTING COMMUNITY LEAGUES

# Signs of a Great Bookkeeper

- $\blacktriangleright$  Take the time to understand your business operations
- **Learn the processes of your community league**
- Ask you questions on a regular basis
- **Offer you detailed information from in the accounting system**
- ▶ Can read the financial statements to you
- Meet deadlines
- **Make supporting suggestions**

# BOARD OF DIRECTORS/FINANCE COMMITTEES/TREASURERS

#### Should be actively involved in the financial processes and reporting.

- COMMUNICATION Have a conversation with your Bookkeeper and discuss expectations and deadlines
- FINANCIAL POLICIES Develop and review financial policies that meet your business needs Set review dates
- ACCOUNTING CONTROLS Create and implement accounting controls
- DETECT ERRORS Look for easy known financial statement errors
- QUESTIONS Ask your Bookkeeper for details regarding balances on the financial statements

# Active Involvement

### **COMMUNICATION**

- Set deadlines that work for both parties (community league and Bookkeeper)
- Make it known how often you require financial statements
- Discuss the process of financial reporting. (who reviews and who reports)
- Determine year end procedures

## FINANCIAL POLICIES

- Signing Authority
- **Budgeting**
- Credit Cards
- Employee & Board Expenses
- Petty Cash
- Payroll
- Record Keeping
- Capital Purchases
- Year End and Audit

#### ACCOUNTING CONTROLS

- Approval Authority
- Access Controls
- Physical Audits
- Segregation of Duties
- Standardized Documents
- **Trial Balances**
- Periodic Reconciliations

## Active Involvement

### DETECT ERRORS

- Balance Sheet Errors
- Income Statement Errors
- Cash Flow Errors
- Compare against Budget for Errors

### QUESTIONS

- Ask to review the bank reconciliation
- Request subledgers for accounts receivable and accounts payable

.

.

- Ask what the balance in prepaids consist of
- Review pieces of the general ledger

#### **Accounting** Control Examples

2 signers required to sign cheques

2 people to review credit card expenses

Determine who has access to financial records and passwords

Physical Audits can be done with bank deposits, inventory, regular cash counting

Segregation of Duties such as cash management

Double entry accounting – use an accounting system

Sign off on Bank Reconciliations

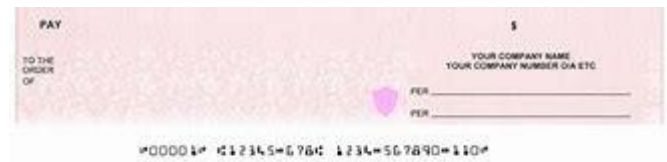

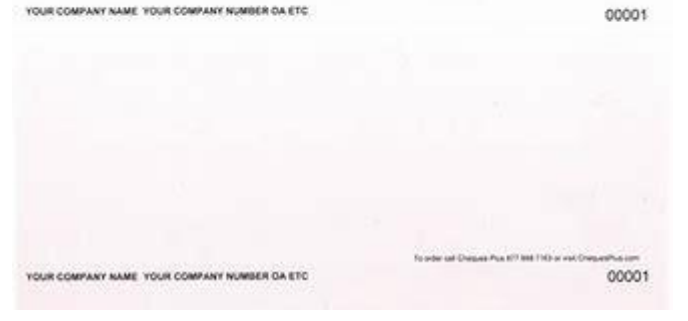

 $C = C$ 

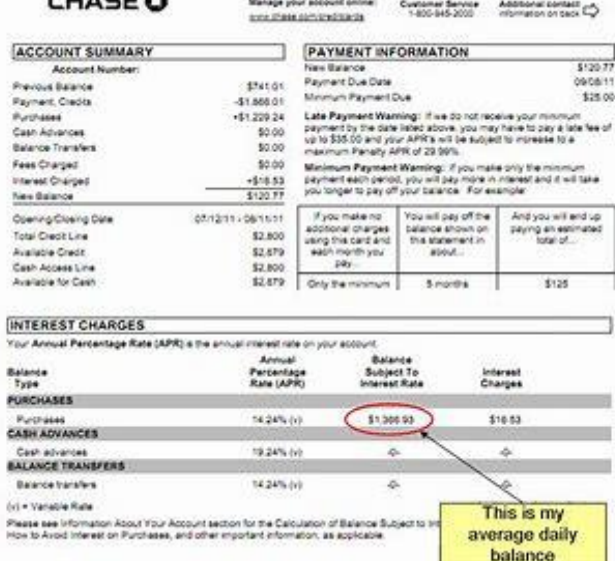

#### Review Bank reconciliations

- The board or finance committee should review the monthly or annual bank reconciliations
- The board or finance committee should sign the bank reconciliations
- The board or finance committee should look for stale dated cheques or uncleared bank deposits

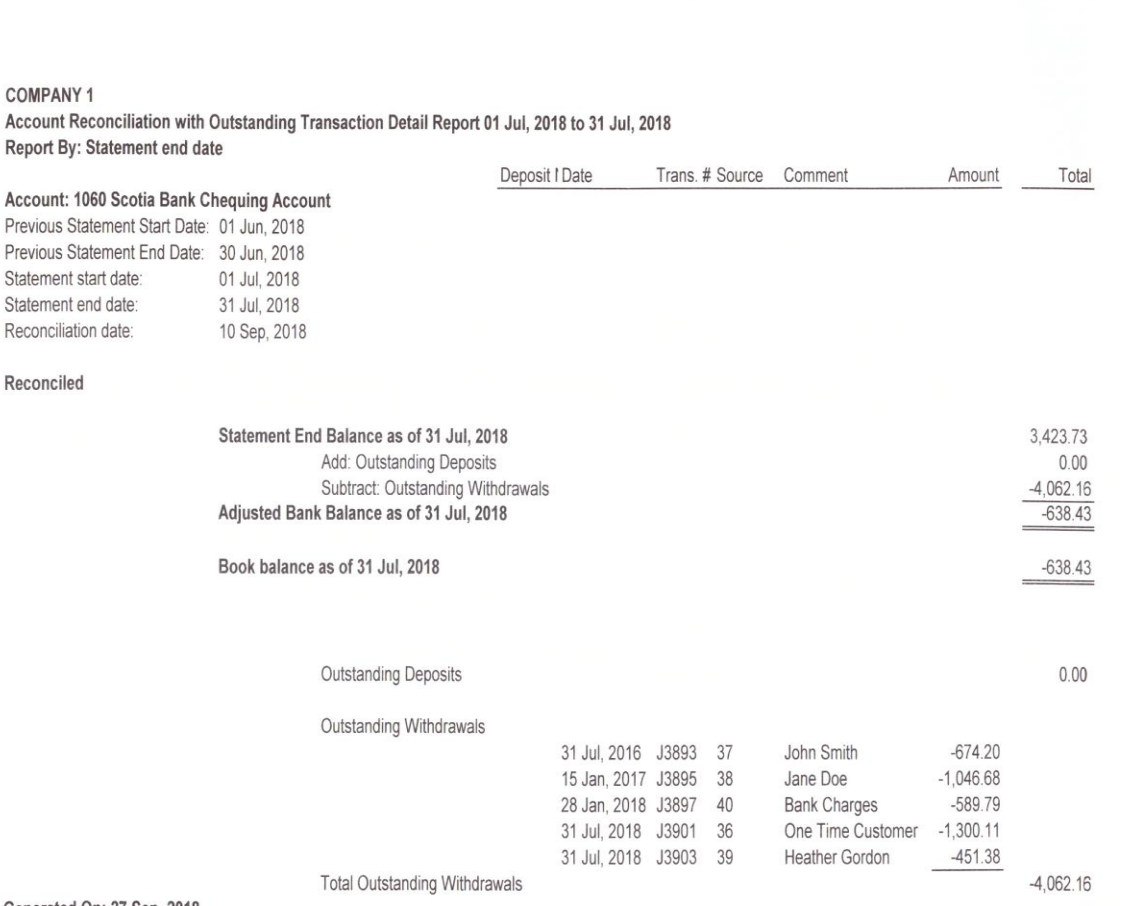

Generated On: 27 Sep, 2018

**COMPANY1** 

Reconciled

## 2 similar types of bank reconciliations

 $\blacksquare$  Reconciliation on the right is most important to review

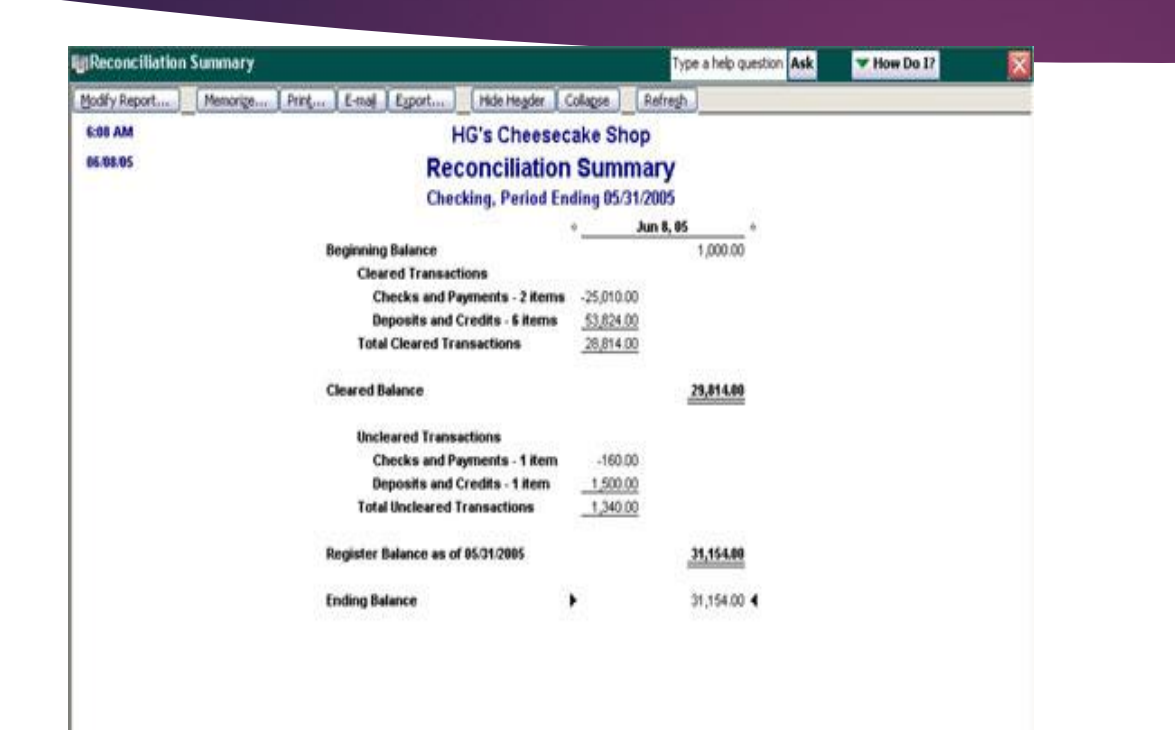

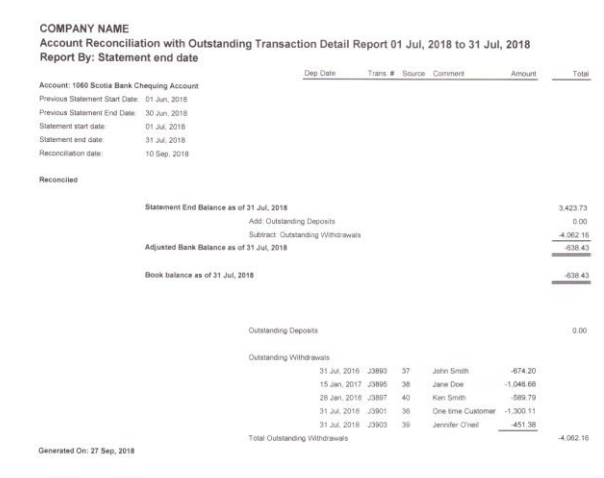

#### Balance sheet

- Question accounts that seem high/low or haven't changed from prior periods.
- Review capital assets for simple errors
- Confirm the net income matches to the profit and loss net income
- \*\*note: system errors occur and data is not always accurately presented.

#### COMPANY#1 **Balance Sheet**

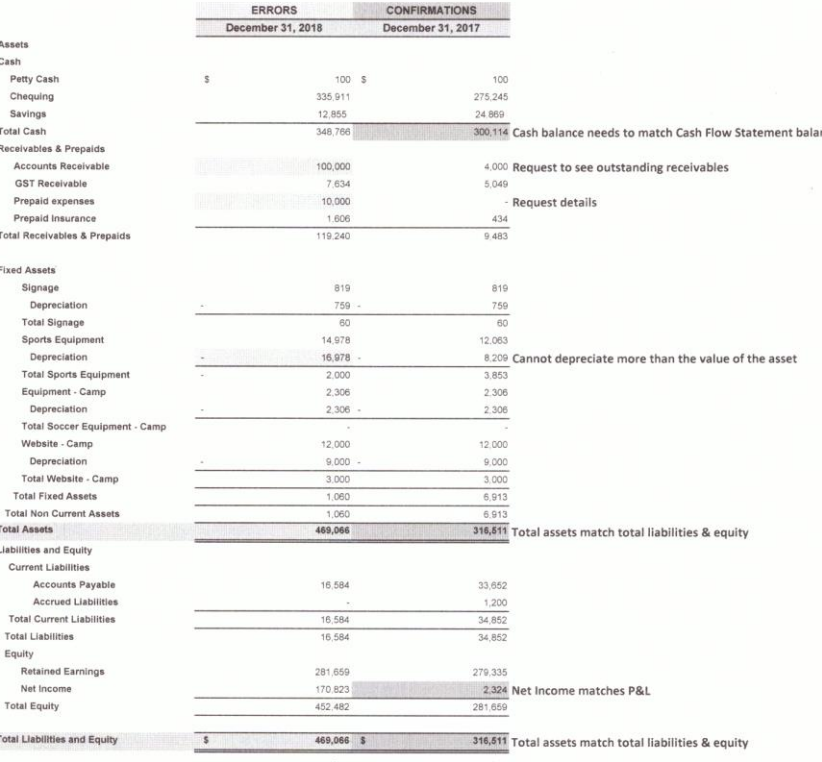

#### Profit & loss

- Should show comparisons to prior year and budget (if there is one approved)
- Question large differences even if it cannot be explained immediately get answers for next meeting.
- Check net income against net income reported on the balance sheet

#### **COMPANY#1 Profit and Loss**

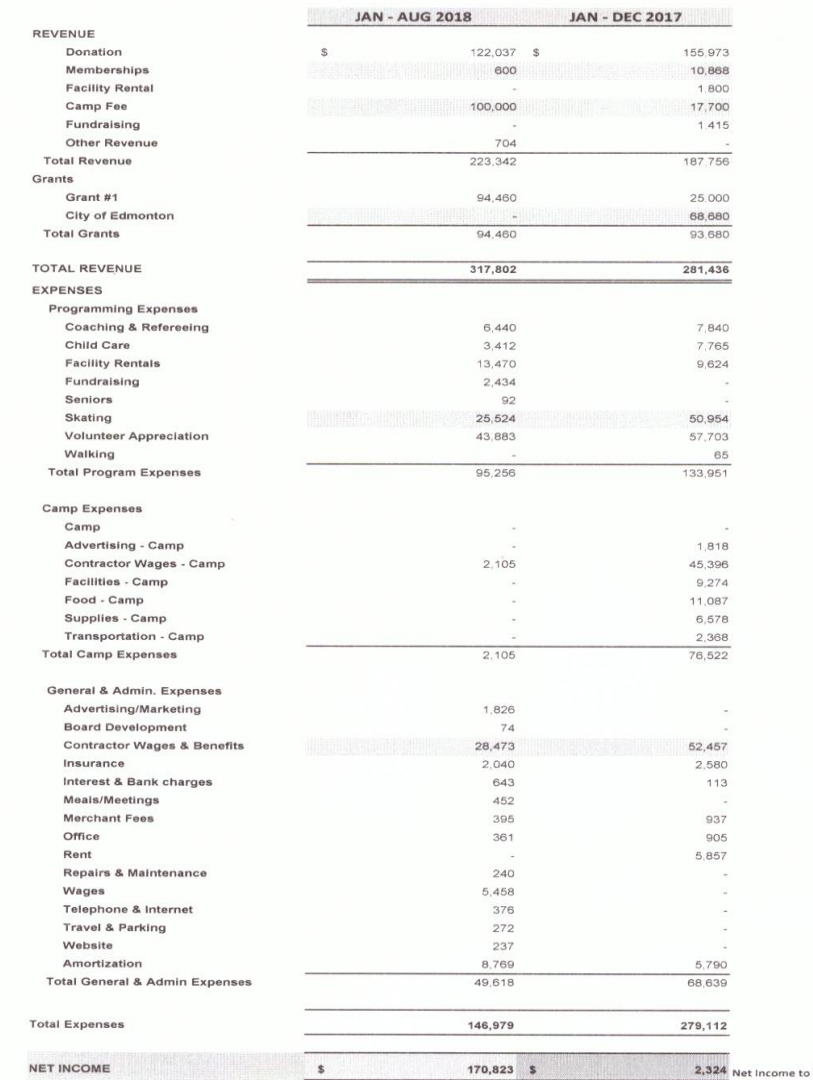

#### Cash flow statement

- Easiest error to detect is when the cash at end of period does not match cash on balance sheet
- Purpose is to show cash inflows and outflows of the business.
- Is the cash coming in from loan, customer, or sale of assets
- Is the cash going out to purchase equipment, pay suppliers, or payroll

#### COMPANY#1 **CASH FLOW STATEMENT**

#### JAN 1 - DEC 31 2018

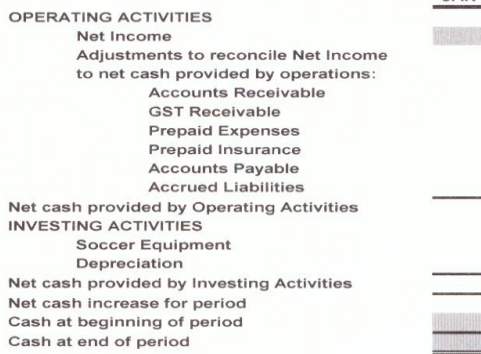

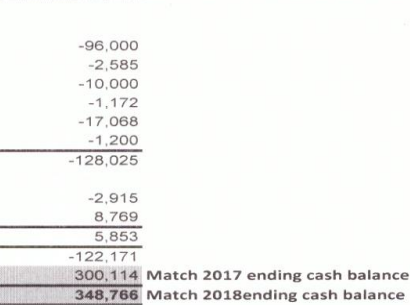

170,823 Confirm this matches P&L net income

# Suggested Software

- QUICKBOOKS ONLINE
- QUICKBOOKS DESKTOP
- SAGE 50 DESKTOP
- MICROSOFT OFFICE
- **OFFICE CLIP**
- SAGENEXT OR SUMMIT HOSTING
- GOOGLE DRIVE OR BOX
- STUDIO TAX

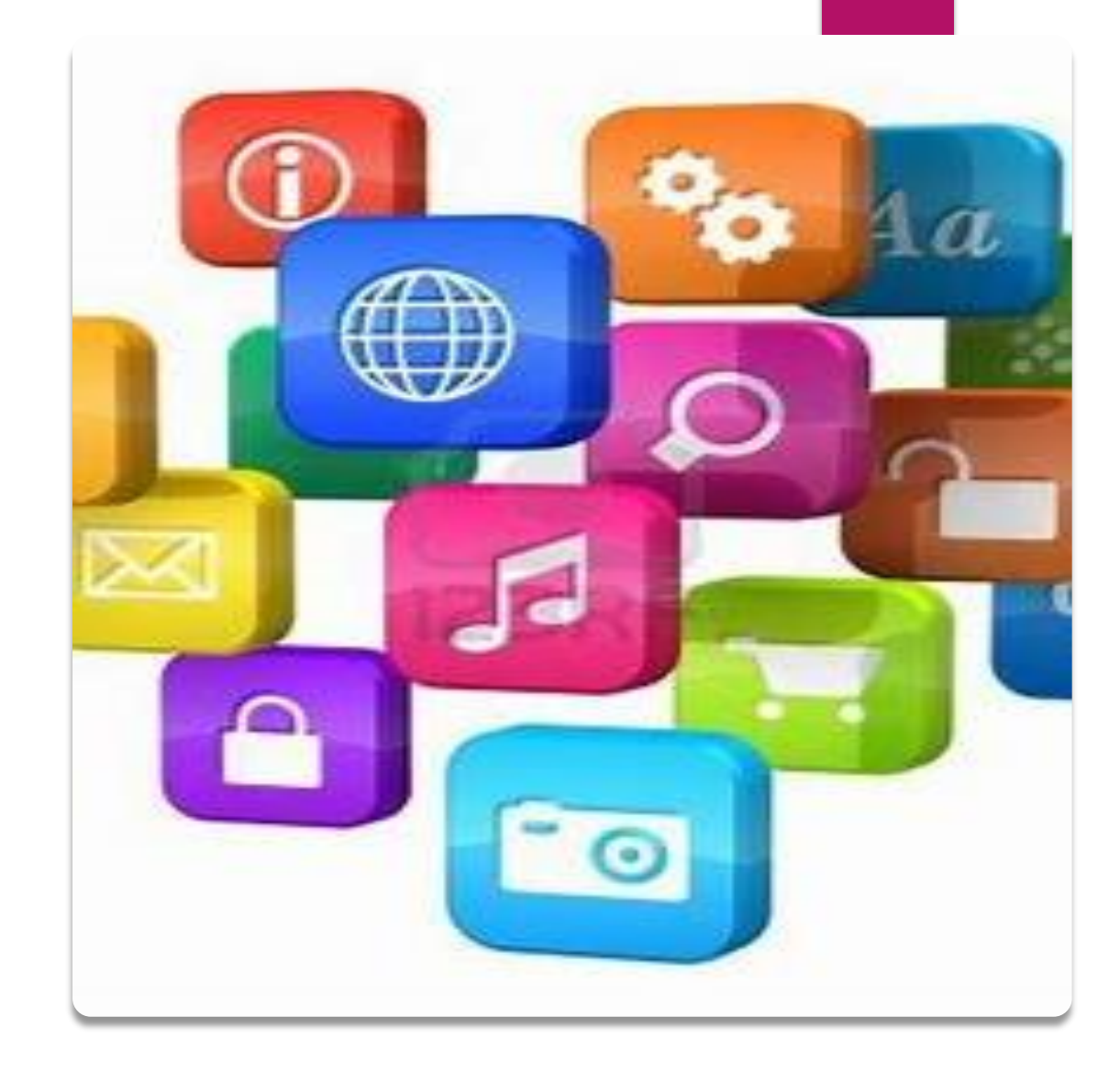

# SOFTWARE WEB ADDRESSES

- ➢ [https://www.techsoupcanada.ca/en](https://quickbooks.intuit.com/ca/)
- ➢ <https://quickbooks.intuit.com/ca/>
- ➢ https://www.sage.com/ca/sage-50-accounting
- ➢ <https://www.officeclip.com/>
- ➢ <https://www.thesagenext.com/>
- ➢ <https://app.box.com/>
- ➢ https://www.studiotax.com/en/